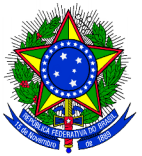

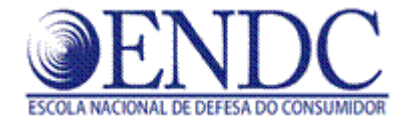

#### **MINISTÉRIO DA JUSTIÇA SECRETARIA NACIONAL DO CONSUMIDOR DEPARTAMENTO DE PROTEÇÃO E DEFESA DO CONSUMIDOR COORDENAÇÃO GERAL DE ESTUDOS E MONITORAMENTO DE MERCADO ESCOLA NACIONAL DE DEFESA DO CONSUMIDOR – ENDC**

# **Consumidor EducAção CURSO VIRTUAL PARA O JOVEM CONSUMIDOR – SETEMBRO de 2014**

## **COMUNICADO**

A Escola Nacional de Defesa do Consumidor (ENDC) foi criada em agosto de 2007 com o objetivo de capacitar, atualizar e especializar os técnicos do Sistema Nacional de Defesa do Consumidor (SNDC). Os cursos ministrados promovem a atualização e harmonização dos conhecimentos necessários à tutela do consumidor; proporcionam ambientes para a discussão das questões práticas e da hermenêutica do Código de Defesa do Consumidor; e incentivam a articulação entre os atores do Sistema (DPDC, Ministério Público, Defensorias Públicas, Entidades Civis e Procons).

#### **Educação a distância**

Além dos cursos presenciais, a Escola Nacional disponibiliza na modalidade de educação a distância, cursos virtuais cujo objetivo é viabilizar o acesso aos processos de aprendizagem, independentemente das limitações geográficas, representando uma inovação e ampliação dos instrumentos de capacitação da Escola Nacional de Defesa do Consumidor.

A implementação da rede de educação a distância feita em parceira com a Secretaria Nacional de Segurança Pública – SENASP inicia um novo paradigma na formação e capacitação permanente em Defesa do Consumidor, com o objetivo de qualificar e aprimorar as competências dos integrantes do SNDC de forma abrangente. A Escola Virtual possibilita aos integrantes do Sistema: educação continuada, integrada e qualificada de forma gratuita.

Em 2010, a Escola expandiu o seu alcance, oferecendo pela primeira vez um curso para os consumidores, em comemoração aos 20 anos do Código de Defesa do Consumidor: o curso virtual sobre direito do consumidor para o jovem, realizado no período de 02 de junho a 13 de julho de 2010. Desde então, a ENDC vem consolidando sua parceria com os Procons, o que tem resultado no sucesso e expansão do Ensino a Distância. Atualmente com o total de 3.542 consumidores capacitados.

O Consumidor Educação: Curso Virtual para o Jovem Consumidor foi elaborado em parceria com a Fundação Procon São Paulo, e teve o apoio dos Procons Estaduais e das Entidades Civis, que receberão as inscrições dos interessados e procederão ao registro na base de dados do ambiente virtual da ENDC. O curso será realizado de **07 de outubro a 18 de novembro de 2014**, com o objetivo de proporcionar aos consumidores brasileiros o conhecimento dos seus direitos, fomentando o exercício da cidadania.

## **Passo a passo sobre o curso**

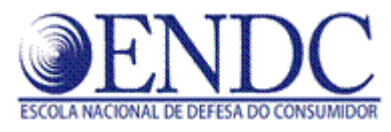

#### **Data das inscrições: 01 a 09 de setembro 2014, ou até o preenchimento de 1.500 vagas, não havendo possibilidade de prorrogação.**

**Local de inscrição:** os cidadãos deverão dirigir-se aos Procons Estaduais.

Público Alvo: o curso é voltado para os consumidores jovens, tendo em vista que a linguagem é direcionada para esse público, embora o curso esteja disponível para consumidores de todas as idades.

#### **Período de aula: 07 de outubro a 18 de novembro de 2014.**

**Carga Horária:** 60h/aula.

#### **Link para inscrição:**

[http://endcead.ip.tv/ficha\\_inscricao\\_jovem\\_consumidor/ficha\\_index.asp](http://endcead.ip.tv/ficha_inscricao_jovem_consumidor/ficha_index.asp)

### **Consumidor EducAção: Curso Virtual para o Jovem Consumidor**

O curso virtual oferece aos jovens brasileiros a oportunidade de se tornarem consumidores mais conscientes e informados. Os módulos do curso englobam ampla variedade de temas de defesa do consumidor e de interesse dos jovens, tais como: saúde e higiene; ensino particular; internet e redes sociais; educação financeira; consumo sustentável; dentre outros.

As informações reunidas no curso são organizadas em linguagem acessível e direta. A finalidade é capacitar os jovens para que possam tomar suas decisões de forma mais madura e refletida nas situações de consumo que permeiam o seu cotidiano.

#### **Perguntas e Respostas**

#### **i) Como o consumidor irá acessar o curso?**

Para iniciar o curso o aluno deverá acessar o site: [http://endcead.ip.tv](http://www.mj.gov.br/endc/virtual), a partir do login e senha que lhes serão encaminhados por e-mail.

### **ii) Caso o consumidor não tenha recebido o login e a senha por e-mail, como deverá proceder?**

Caso o consumidor não tenha recebido a senha de acesso, ele deverá ser orientado a seguir os seguintes passos:

1- desbloquear o anti-spam do seu provedor de e-mail para recebimento de mensagens do domínio @infoseg.gov.br

2- acessar a rotina "esqueci minha senha" e solicitar o reenvio da mesma.

3- Se estes procedimentos não resolverem o problema, ele deverá criar outro e-mail (de outro provedor) para viabilizar o recebimento das mensagens. Dessa forma, encaminhe o novo e-mail para a Escola Nacional de Defesa do Consumidor [endcvirtual.senacon@mj.gov.br](mailto:endcvirual@mj.gov.br) para providenciarmos a correção no cadastro e o reenvio da senha.

#### **iii) Quais programas são necessários para acesso ao curso?**

Para o acesso correto dos conteúdos, os navegadores (Internet Explorer, Firefox...) precisam estar atualizados, pois é necessário executar funções Javascript a todo momento. Além disso, como a interface utilizada é o Flash, seu plug-in para cada navegador também precisa ser atualizado. Essas atualizações são feitas pelos fabricantes dos softwares para aumentar a segurança dos usuários.

Dessa forma, caso o aluno não tenha esses programas ele deverá seguir os seguintes passos:

- Acessar http://endcead.ip.tv, clicar em "Requisitos Necessários para Navegar no Sistema" e seguir as orientações para instalar o Java e o Flash. O aluno também pode fazer a instalação dos programas a partir dos sites www.adobe.com.br e www.java.com

- Depois de instalados os dois programas, o aluno deve reiniciar a máquina e tentar novamente o acesso.

## **iv) Quais atividades são necessárias para a realização e conclusão do curso?**

Cada aluno terá o suporte de um tutor, que o orientará desde o início do curso informando-o sobre todas as etapas necessárias para a conclusão do curso, que são:

- a) leitura do manual do aluno;
- b) leitura de todos os módulos;
- c) participação dos exercícios propostos ao final de cada módulo;
- d) contribuição em pelo menos 3 fóruns; e
- e) realização da avaliação final

## **v) Será entregue algum documento que comprove a participação do consumidor no curso?**

Sim. Todos os alunos que concluírem e forem aprovados no curso receberão um certificado, que será disponibilizado no ambiente virtual para impressão.